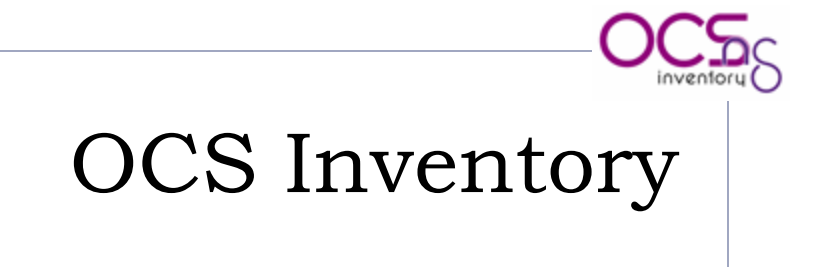

Nasazení systému v NTK

### Motivace

#### ▶ Potřeba monitorovat stanice

- ▶ Změny hardware & software
- $\blacktriangleright$  Inventarizace
- Heterogenní prostředí
	- ▶ Více typů OS
	- Včetně historických kusů

# OCS Inventory

- ▶ Model Server&Client
- ▶ Stanice ví, co je zač a co na ní je
- ▶ Platforma LAMP
	- $\rightarrow$  + perlovské skripty
- Generování reportů
	- Včetně populárních grafů
	- ocsreports
- ▶ Deployment systém
	- Vlastní balíky včetně konfigurace

## Nasazení v NTK

- Využití Novell Client
	- **Iniciace pro deployment klienta OCS**
- ▶ Skupiny stanic
	- Dle odborů & oddělení
	- Čtenářské terminály
- Komunikace až na výjimky přímá
	- Výjimkou jsou notebooky
	- ▶ Řešeno lokálním uložením XML + login script + CRON

### Konec

#### Děkuji za pozornost.